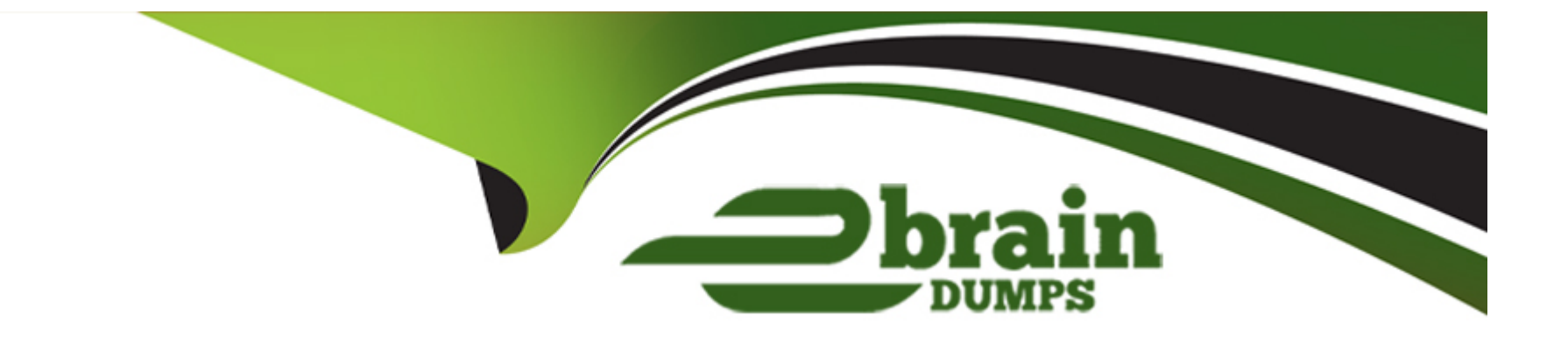

# **Free Questions for 300-510 by ebraindumps**

# **Shared by Saunders on 07-06-2022**

**For More Free Questions and Preparation Resources**

**Check the Links on Last Page**

# **Question 1**

#### **Question Type: MultipleChoice**

### Refer io the exhibit.

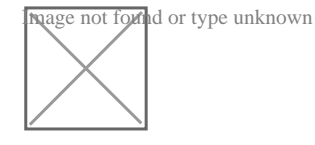

While applying the configurations on two routers an engineer notices that OSPF adjacency Between them remains down Through the ping test the engineer confirmed that both me routers have Layer 3 reachability between them Which action should me engineer take to make the adjacencies to full?

### **Options:**

- **A)** Enter the command ip ospf authentication in R2 interface
- **B)** Enable OSPF just inside the router OSPF process not in the interfaces of any router
- **C)** Delete the area 0 authentication message-digest command from the OSPF process in R1
- **D)** Delete the area 0 authentication message-digest command from the OSPF process in R2

### **Answer:**

# **Question 2**

### **Question Type: MultipleChoice**

Refer to the exhibit.

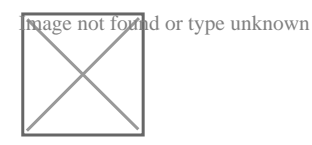

An administrator is troubleshooting Internet access issues on a customer's network. After applying this ISIS configuration to R1, the administrator notices that it fails to redistribute the default route into IS-IS. After checking the connectivity between the ISIS router and the ISP router the engineer confirmed there is Layer 3 connectivity between them Which action should be taken to correct the problem?

### **Options:**

- **A)** Associate the default route with a VRF
- **B)** Add the default-information originate command to the configuration
- **C)** Configure the default route under any routing protocol other than IS-IS
- **D)** Configure R1 as a Layer 1 router

B

### **Question 3**

**Question Type: MultipleChoice**

#### Refer to the exhibit.

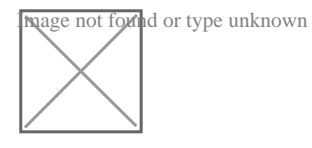

A customer reports that Host-1 is failing to receive streaming traffic from the IPTV source. The engineer has confirmed that hosts on router R2 are receiving traffic normally and that Host-1 is correctly sending subscription messages to join the IPTV stream. Which action must the engineer take to correct the problem?

#### **Options:**

**A)** Configure IP PIM SSM and IGMP version 2 under interface GigatxtEthernet 1/0/1 on R3

**B)** Configure IGMP version 3 under interface GigabitEthernet 1/(V1 on R3

- **C)** Remove IP PIM SSM and IGMP from interface GigaEthernet 1/0/1 on R3 and configure under global configuration
- **D)** Remove IP PIM SSM from the global configuration on R3 and configure it under the GigabitEthernet 1/0/1 interface

#### **Answer:**

B

### **Question 4**

#### **Question Type: MultipleChoice**

Refer to the exhibit.

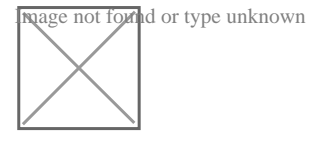

There is a connectivity issue between Customer-1 and Customer-2 File servers between the customers cannot send critical data R3 routes are missing from the routing table on the Customer-1 router All interlaces on Customer-1 are up Which configuration must be applied to router R2 to correct the problem?

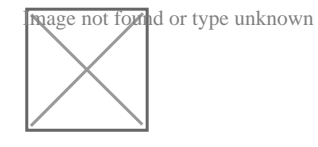

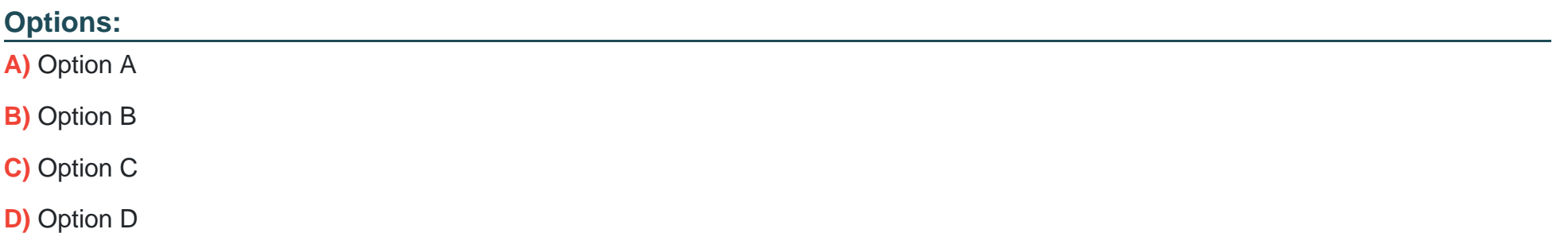

### **Answer:**

D

### **Question 5**

#### **Question Type: MultipleChoice**

Refer to the exhibit.

mage not found or type unknown

There is a connectivity issue between Customer-1 and Customer-2 File servers between the customers cannot send critical data R3 routes are missing from the routing table on the Customer-1 router All interlaces on Customer-1 are up Which configuration must be

### applied to router R2 to correct the problem?

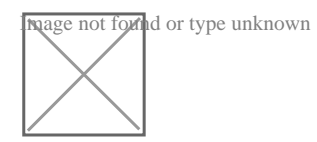

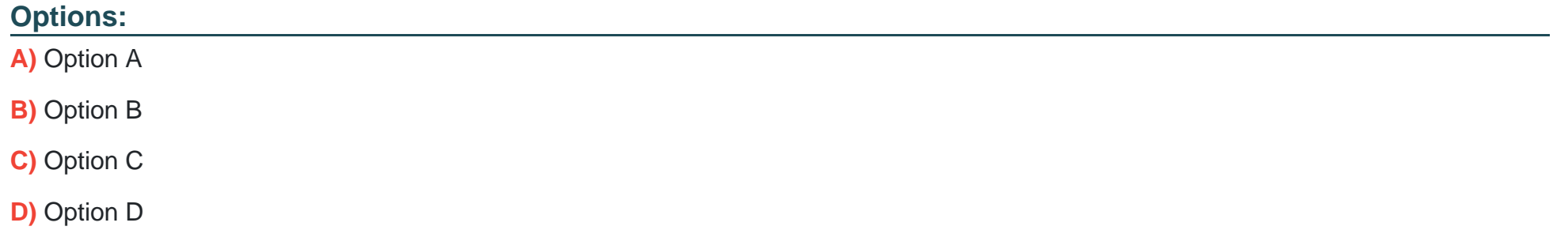

#### **Answer:**

D

# **Question 6**

**Question Type: MultipleChoice**

Refer to the exhibit.

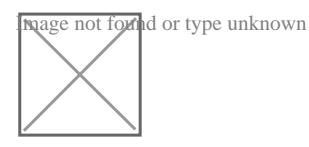

A customer reports that Host-1 is failing to receive streaming traffic from the IPTV source. The engineer has confirmed that hosts on router R2 are receiving traffic normally and that Host-1 is correctly sending subscription messages to join the IPTV stream. Which action must the engineer take to correct the problem?

### **Options:**

- **A)** Configure IP PIM SSM and IGMP version 2 under interface GigatxtEthernet 1/0/1 on R3
- **B)** Configure IGMP version 3 under interface GigabitEthernet 1/(V1 on R3
- **C)** Remove IP PIM SSM and IGMP from interface GigaEthernet 1/0/1 on R3 and configure under global configuration
- **D)** Remove IP PIM SSM from the global configuration on R3 and configure it under the GigabitEthernet 1/0/1 interface

### **Answer:**

B

### **Question 7**

**Question Type: MultipleChoice**

#### Refer io the exhibit.

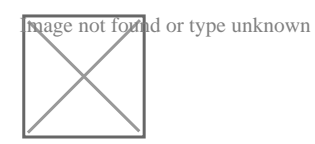

While applying the configurations on two routers an engineer notices that OSPF adjacency Between them remains down Through the ping test the engineer confirmed that both me routers have Layer 3 reachability between them Which action should me engineer take to make the adjacencies to full?

### **Options:**

- **A)** Enter the command ip ospf authentication in R2 interface
- **B)** Enable OSPF just inside the router OSPF process not in the interfaces of any router
- **C)** Delete the area 0 authentication message-digest command from the OSPF process in R1
- **D)** Delete the area 0 authentication message-digest command from the OSPF process in R2

### **Answer:**

A

# **Question 8**

Refer to the exhibit.

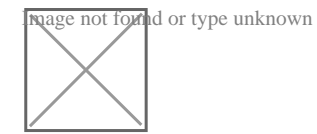

An administrator is troubleshooting Internet access issues on a customer's network. After applying this ISIS configuration to R1, the administrator notices that it fails to redistribute the default route into IS-IS. After checking the connectivity between the ISIS router and the ISP router the engineer confirmed there is Layer 3 connectivity between them Which action should be taken to correct the problem?

### **Options:**

- **A)** Associate the default route with a VRF
- **B)** Add the default-information originate command to the configuration
- **C)** Configure the default route under any routing protocol other than IS-IS
- **D)** Configure R1 as a Layer 1 router

### **Answer:**

To Get Premium Files for 300-510 Visit

[https://www.p2pexams.com/products/300-51](https://www.p2pexams.com/products/300-510)0

For More Free Questions Visit [https://www.p2pexams.com/cisco/pdf/300-51](https://www.p2pexams.com/cisco/pdf/300-510)0